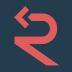

#### Good to the last drop Writing robust Flask and Django Apps

Clara McCreery | r2c

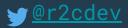

### Who are we?

#### me:

Clara McCreery, software engineer @ r2c MS in Computer Science from Stanford University Previously: researcher at MIT Lincoln Laboratory

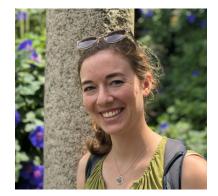

#### r2c:

We're a static analysis startup in San Francisco on a mission to profoundly improve software security and reliability

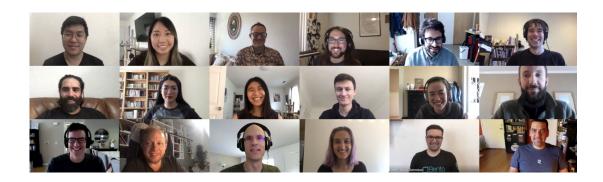

# tl;dr

- Read docs for your framework & stay up to date (<u>Flask Security Considerations</u> or <u>Django</u> <u>Security Docs</u>)
- Favor secure-by-default frameworks (e.g. SQLAlchemy) and architectures (e.g. default True for TLS verification)
- Check your code with code! In reality, you should automate this stuff and not have to be an expert.

**Note:** We'll use the open source tool <u>Semgrep</u> to explore security bugs during this talk. Search code with code that looks like it

# Writing Secure Flask

- 1. Have a Security Philosophy
- 2. Flask Security Bugs (bug  $\rightarrow$  mitigation  $\rightarrow$  detection)
- 3. Scan Every Commit and Build

# ars TECHNICA

#### BIZ & IT TECH SCIENCE POLICY CARS GAMING & CULTURE

#### SPEAK NO EVIL -

# Here's the Netflix account compromise Bugcrowd doesn't want you to know about [Updated]

Weakness allows attackers to steal browser cookies used to authenticate Netflix users.

DAN GOODIN - MAR 23, 2020 10:37 PM UTC

https://arstechnica.com/information-technology/2020/03/bugcrowd-tries-to-muzzle-hacker-who-found-netflix-account-compr omise-weakness/

# How Patreon got hacked -Publicly exposed Werkzeug Debugger

October 2, 2015

https://labs.detectify.com/2015/10/02/how-patreon-got-hacked-publicly-exposed-werkzeug-debugger/

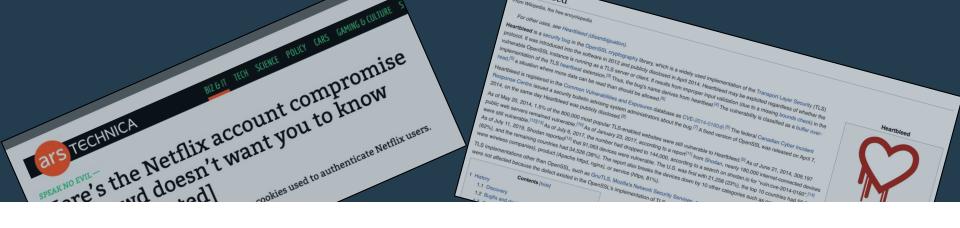

# What do they have in common?

How Patreon got Wern Publicly exposed Wern Debugger October 2, 2015

# Philosophy

Humans will make mistakes, eventually.

A short **complete** wall is better than an isolated tall gatehouse.

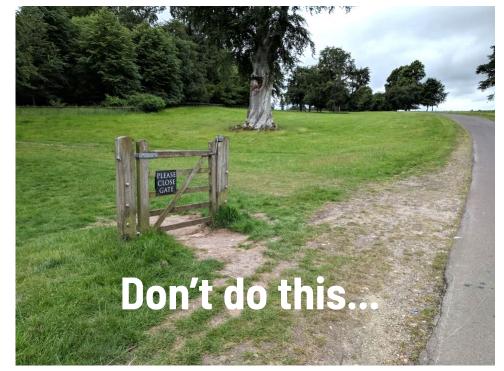

https://www.reddit.com/r/pics/comments/8sayj8/a\_polite\_but\_useless\_gate/

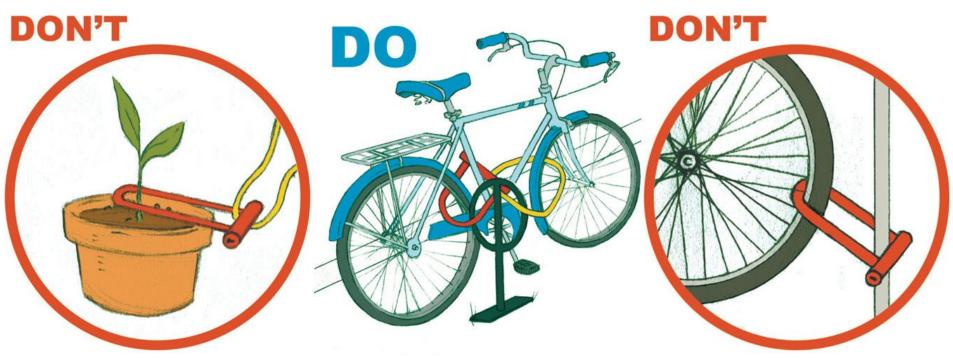

https://momentummag.com/tag/bike-lock/

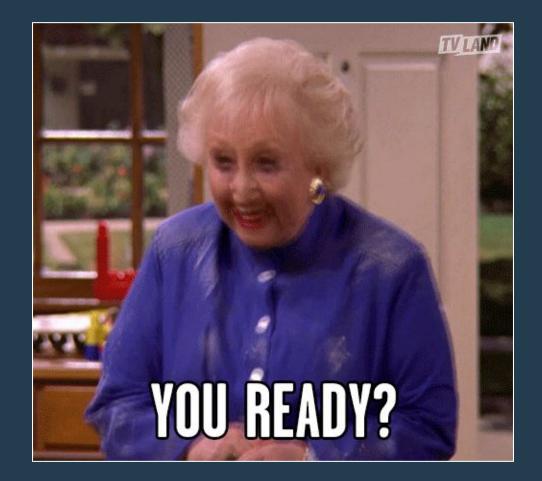

# Writing Secure Flask

- 1. Have a Security Philosophy
- 2. Flask Security Bugs (bug  $\rightarrow$  mitigation  $\rightarrow$  detection)
- 3. Scan Every Commit and Build

### Stack/Security Overview

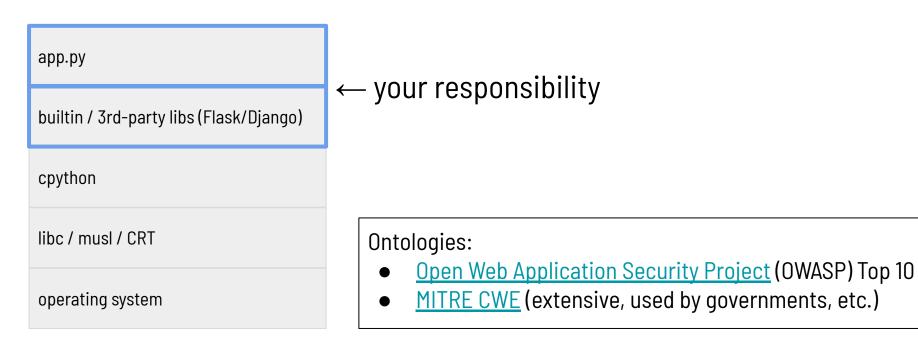

#### Top 10 from Open Web Application Security Project

- 1. Injection
- 2. Broken authentication
- 3. Sensitive data exposure
- 4. XML XXE
- 5. Broken access control
- 6. Security misconfiguration
- 7. Cross-site scripting (XSS)
- 8. Insecure deserialization
- 9. Components with known vulnerabilities
- 10. Insufficient logging & monitoring

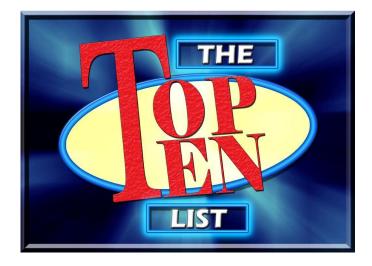

#### Top 10 from Open Web Application Security Project

- 1. Injection
- 2. Broken authentication
- 3. Sensitive data exposure
- 4. XML XXE
- 5. Broken access control
- 6. Security misconfiguration
- 7. Cross-site scripting (XSS)
- 8. Insecure deserialization
- 9. Components with known vulnerabilities
- 10. Insufficient logging & monitoring

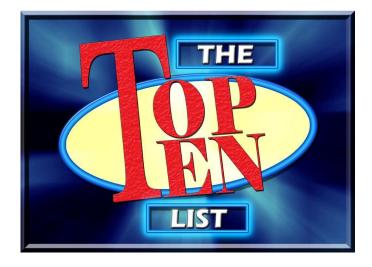

#### #6: Security Misconfiguration

"Such flaws frequently give attackers unauthorized access to some system data or functionality. Occasionally, such flaws result in a complete system compromise." - <u>OWASP Top 10</u>

#### #6: Security Misconfiguration

from flask import Flask

if \_\_name\_\_ == "\_\_main\_\_":
 # ruleid:debug-enabled
 app.run("0.0.0.0", debug=True)

- 1. Ok to run this while developing
- 2. Opens up a debugging console on error

what's the problem?

# How Patreon got hacked -Publicly exposed Werkzeug Debugger

October 2, 2015

https://labs.detectify.com/2015/10/02/how-patreon-got-hacked-pu

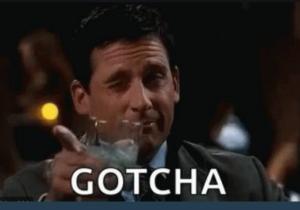

#### How do we audit for this issue?

https://semgrep.dev/s/7g6e/

Solution: <a href="https://semgrep.dev/s/ErgL/">https://semgrep.dev/s/ErgL/</a>

### #6: Security Misconfiguration

```
@app.route('/login', methods=['POST'])
def login():
```

```
...
session.clear()
session['user_id'] = user.id
session.permanent = True
...
```

- 1. Cookie could be requested over HTTP connection, not HTTPS
- 2. Cross-site request forgery (CSRF)
- 3. Cookie could be read via Javascript (stealing user sessions if XSS happens)

what's the problem?

### #6: Security Misconfiguration

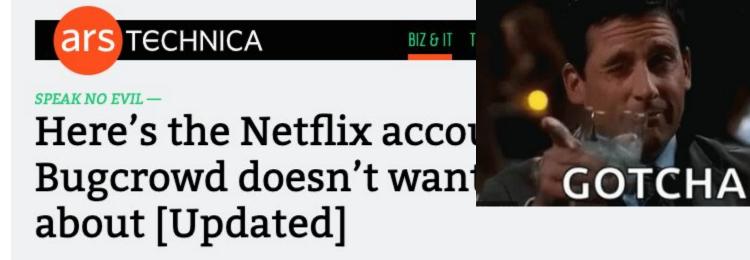

Weakness allows attackers to steal browser cookies used to authenticate Netflix users. DAN GOODIN - MAR 23, 2020 10:37 PM UTC

https://arstechnica.com/information-technology/2020/03/bugcrowd-tries-to-muzzle-hacker-who-found-netflix-account-compr omise-weakness/

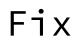

1. Follow Flask session cookie recommendations:

app.config.update(
 SESSION\_COOKIE\_SECURE=True,
 SESSION\_COOKIE\_HTTPONLY=True,
 SESSION\_COOKIE\_SAMESITE='Lax',

2. Do this for all cookies you create:

resp.set\_cookie('user', 'flask', secure=True, httponly=True, samesite='Lax')

3. Prevent merges to master with `secure` and `httponly` set to False

### How do we audit for this issue?

https://semgrep.live/s/OZR

Solution: <u>https://semgrep.live/s/vWX</u>

#### Top 10 from Open Web Application Security Project

- 1. Injection
- 2. Broken authentication
- 3. Sensitive data exposure
- 4. XML XXE
- 5. Broken access control
- 6. Security misconfiguration
- 7. Cross-site scripting (XSS)
- 8. Insecure deserialization
- 9. Components with known vulnerabilities
- 10. Insufficient logging & monitoring

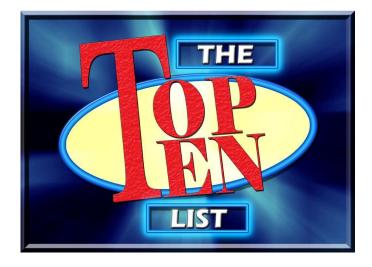

# #1: Injection

"Injection can result in data loss, corruption, or disclosure to unauthorized parties, loss of accountability, or denial of access. Injection can sometimes lead to complete host takeover.

Injection vulnerabilities are often found in SQL, LDAP, XPath, or NoSQL queries, OS commands, XML parsers, SMTP headers, expression languages, and ORM queries." - <u>OWASP Top 10</u>

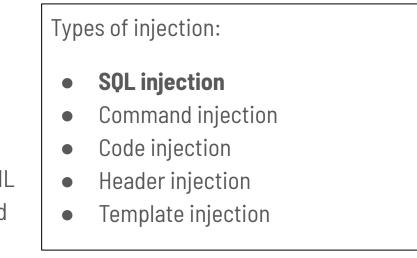

### #1: Injection, SQL Injection

```
def search(request):
    user = request.GET['q']
    pw = request.GET['p']
    sql = f"SELECT * FROM users WHERE name='%{user}%' and password='%{pw}%';"
    cursor = db.cursor()
    cursor.execute(sql)
```

\_

• • •

what's the problem?

### #1: Injection, SQL Injection

```
def search(request):
    user = request.GET['q']
    pw = request.GET['p']
    sql = f"SELECT * FROM users WHERE name='%{user}%' and password='%{pw}%';"
    cursor = db.cursor()
    cursor.execute(sql)
    ...
```

user="' OR 1=1;"--"

Database sees:

"SELECT \* FROM users WHERE name='' OR 1=1;"--"' and ...

### #1: Injection, SQL Injection

```
def search(request):
    user = request.GET['q']
    pw = request.GET['p']
    sql = f"SELECT * FROM users WHERE name=
    cursor = db.cursor()
    cursor.execute(sql)
    ...
```

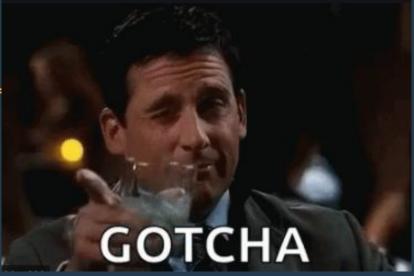

user="' OR 1=1;"--"

Database sees:

"SELECT \* FROM users WHERE name='' OR 1=1;"

#### Fix

1. Don't use SQL (Use an ORM)

user = User.get(request.query['id'])

2. Maintain separation between code and data – parameterized queries

user = q.exec(`SELECT \* WHERE id=?', request.query[`id'])

3. Sanitize all user input (hard to remember to do it everywhere) (DO NOT USE)

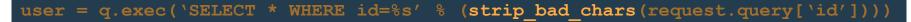

4. Prevent merges to master that side-step any of the above (<u>semgrep example</u>).

#### Top 10 from Open Web Application Security Project

#### 1. Injection

- 2. Broken authentication
- 3. Sensitive data exposure
- 4. XML XXE
- 5. Broken access control
- 6. Security misconfiguration
- 7. Cross-site scripting (XSS)
- 8. Insecure deserialization
- 9. Components with known vulnerabilities
- 10. Insufficient logging & monitoring

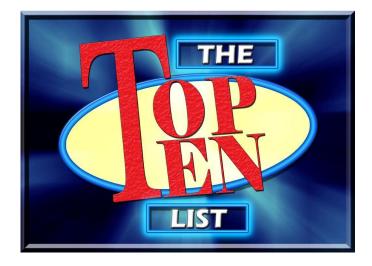

### But wait, there's more!

#### **OWASP Top 10 for webapps**

- 1. Injection
- 2. Broken authentication
- 3. Sensitive data exposure
- 4. XML XXE
- 5. Broken access control
- 6. Security misconfiguration
- 7. Cross-site scripting (XSS)
- 8. Insecure deserialization
- 9. Components with known vulnerabilities
- 10. Insufficient logging & monitoring

#### **OWASP Top 10 for APIs**

- 1. BOLA (Broken Object Level Authorization)
- 2. Broken Authentication
- 3. Excessive Data Exposure
- 4. Lack of Resources & Rate Limiting
- 5. BFLA (Broken Function Level Authorization)
- 6. Mass Assignment
- 7. Security Misconfiguration
- 8. Injection
- 9. Improper Assets Management
- 10. Insufficient Logging & Monitoring

# GOTCHA

# GOTCHA

GOTCHA

CHA

OTCHA

# GOTCHA

GOTCHA

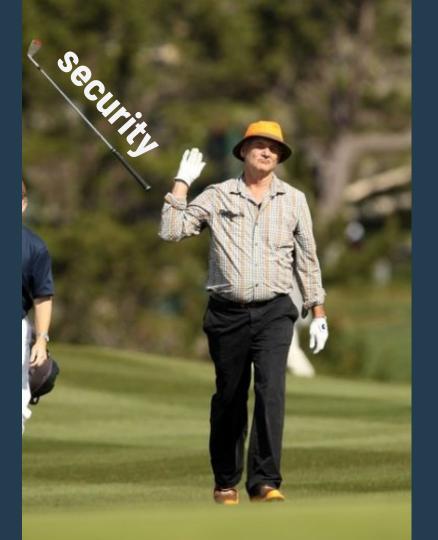

# Writing Secure Flask

- 1. Have a Security Philosophy
- 2. Flask Security Bugs (bug  $\rightarrow$  mitigation  $\rightarrow$  detection)
- 3. Scan Every Commit and Build

# What kinds of tools?

- Secure-by-design languages and frameworks
- Static analysis
- Formal methods
- Dynamic analysis (fuzzing, etc.)
- Let people poke it (bug bounties!)

#### Frameworks

Good frameworks and good defaults

- Avoid SQL injection: SQLAIchemy (not foolproof)
- Avoid XSS: React.js
- Avoiding XML vulnerabilities: defusedxml
- Avoid some CSRF with authentication via JWT (JSON Web Tokens) instead of cookies

#### Frameworks

What makes some better than others?

- **OK:** "Do not use this in a production environment"
- BETTER: "Do not use this in a production environment, or you will get hacked"
- **BEST:** "This is production-ready by default, but you are running with —DANGEROUS\_ALLOW\_ARBITRARY\_CODE\_FROM\_USERS, so we're letting you do something scary, but don't you forget about it!"

Bad example:render\_template\_string vs render\_template in FlaskGood example:dangerouslySetInnerHTML in React

## Static Analysis Tools

- Free:
  - o **grep (**!?)
  - **Bandit** (64 security rules) or **Dlint** (38 security rules, newer)
  - Flake8 and associated plugins
  - semgrep has >150 security checks for python (it's free, open-source, and made by r2c!)
- Proprietary/closed license/SaaS:
  - SonarPython (36 security rules)
  - Commercial tools like Coverity, Fortify, Veracode, Checkmarx (\$\$\$)

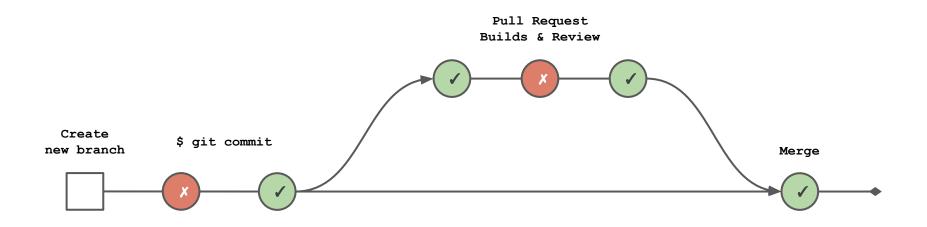

# tl;dr

- Read docs for your framework & stay up to date (Flask Security Considerations)
- Favor secure-by-default frameworks (e.g. SQLAlchemy) and architectures (e.g. default True for TLS verification)
- Check your code with code!
  - Existing toolkits like <u>Flake8</u>, <u>Bandit</u>, <u>Dlint</u>
  - "Custom static analysis" with <u>Semgrep</u>

I'd love your feedback on this presentation! https://r2c.dev/survey

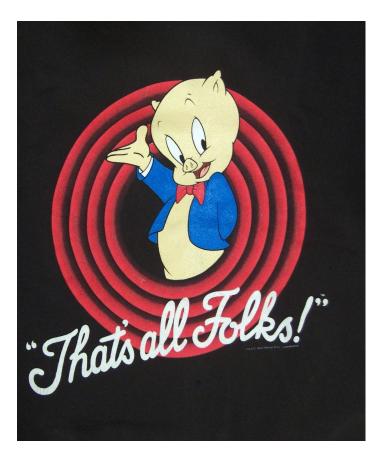

Want to learn more about <u>Semgrep</u>?

#### Learn how to write custom rules:

- <u>Tutorial</u>

### See more rules and rulesets:

- Explore

### Run on the command line:

- <u>Docs</u>

For more questions and to stay in touch, join our <u>Community Slack</u>!

### Bonus content...

### Top 10 from Open Web Application Security Project

### 1. Injection

- 2. Broken authentication
- 3. Sensitive data exposure
- 4. XML XXE
- 5. Broken access control
- 6. Security misconfiguration
- 7. Cross-site scripting (XSS)
- 8. Insecure deserialization
- 9. Components with known vulnerabilities
- 10. Insufficient logging & monitoring

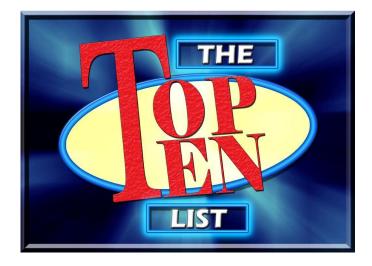

"The impact of XSS is moderate for reflected and DOM XSS, and severe for stored XSS, with remote code execution on the victim's browser, such as stealing credentials, sessions, or delivering malware to the victim.

XSS is the second most prevalent issue in the OWASP Top 10, and is found in around two thirds of all applications." - <u>OWASP Top 10</u>

<body> <h1>welcome to my website {{ app\_name }}</h1> {{ value }} </body>

what's the problem?

<body> <h1>welcome to my website {{ app\_name }}</h1> {{ value }} </body>

value = "onmouseover=alert('xss:' + document.cookie)"

what's the problem?

Straight from the <u>docs</u>:

Flask configures Jinja2 to automatically escape all values unless explicitly told otherwise. This should rule out all XSS problems caused in templates, but there are still other places where you have to be careful:

- generating HTML without the help of Jinja2
- calling Markup on data submitted by users
- sending out HTML from uploaded files, never do that, use the Content-Disposition: attachment header to prevent that problem.
- sending out textfiles from uploaded files. Some browsers are using content-type guessing based on the first few bytes so users could trick a browser to execute HTML.

Another thing that is very important are unquoted attributes.

Flask is configured to autoescape most views.

Some gotchas:

- Template files must have the **.html** extension
- HTML attributes **must be quoted**
- Using template variables for href in anchor tags is unsafe

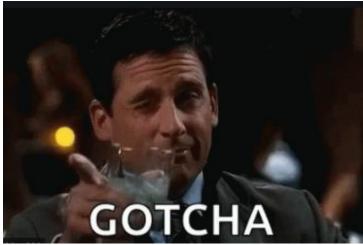

Flask will autoescape in this case:

```
@app.route("/safe")
 def safe():
      return render_template("safe.html", hello=request.args.get("hello"))
                                       But, Flask will not autoescape in this case:
       S localhost:5000/safe?hello=<scri X
          Iocalhost:5000/safe?hello=<script>alert(
                                          @app.route("/unsafe")
<script>alert("hello");</se
                                          def unsafe():
                                               return render_template("unsafe.txt", hello=request.args.get("hello"))
                                                O localhost:5000/unsafe?hello=<s × +
                                                   ① localhost:5000/unsafe?hello=<script>alert("hello");</script>
                                                                                             localhost:5000 says
                                                                                             hello
```

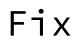

1. Use a framework like React.js which is less vulnerable to XSS

<script src="https://unpkg.com/react@16/umd/react.development.js" crossorigin>

2. Always use .html extension for templates

render\_template("index.html", context)

3. Set the Content Security Policy for your application

response.headers['Content-Security-Policy'] = "script-src https:"

4. Use <u>Flask-Talisman</u> by Google

from flask\_talisman import Talisman; app = Flask(...); Talisman(app)

5. Prevent merges to master that violate any of the above.